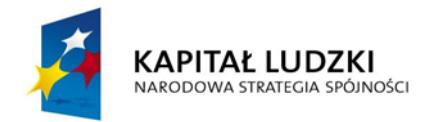

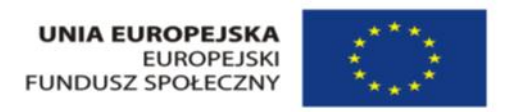

## **Projekt "Innowacyjna technika - programy zajęć technicznych dla gimnazjów " POKL.03.03.04-00-290/12-00**

## Rekomendacja rozwiązań IT dla realizacji programu nauczania wg osi tematycznej "WODA"

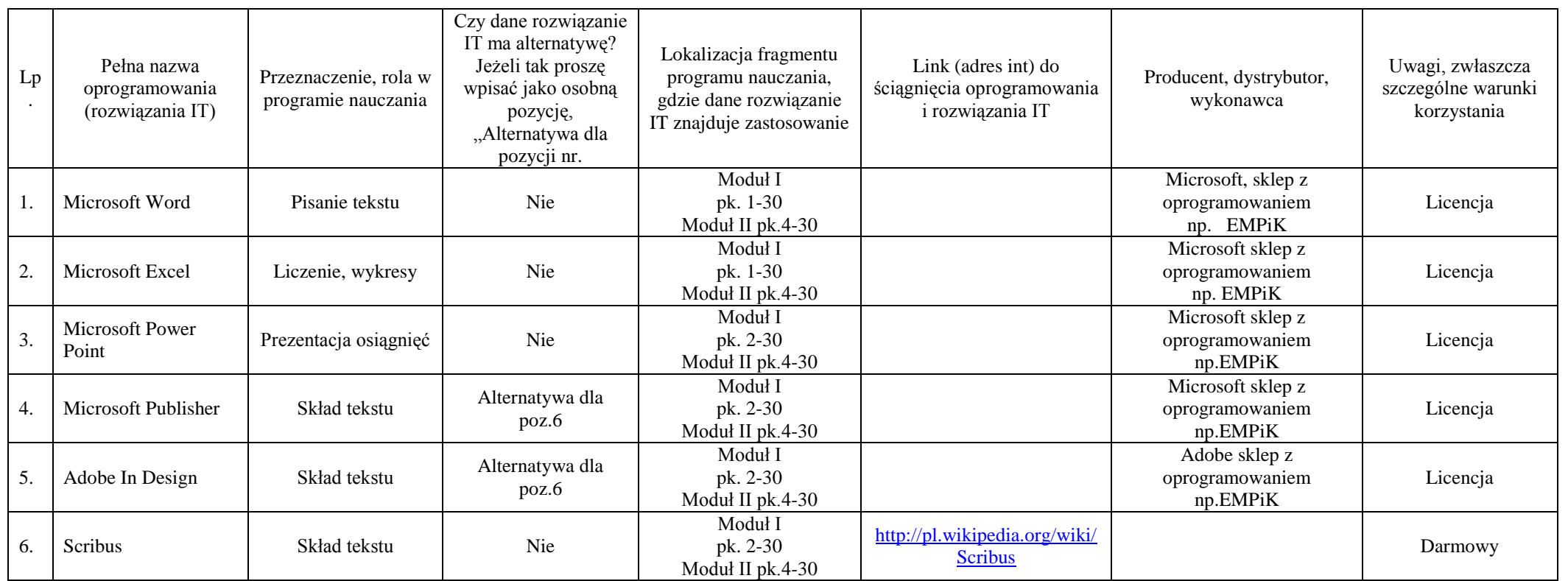

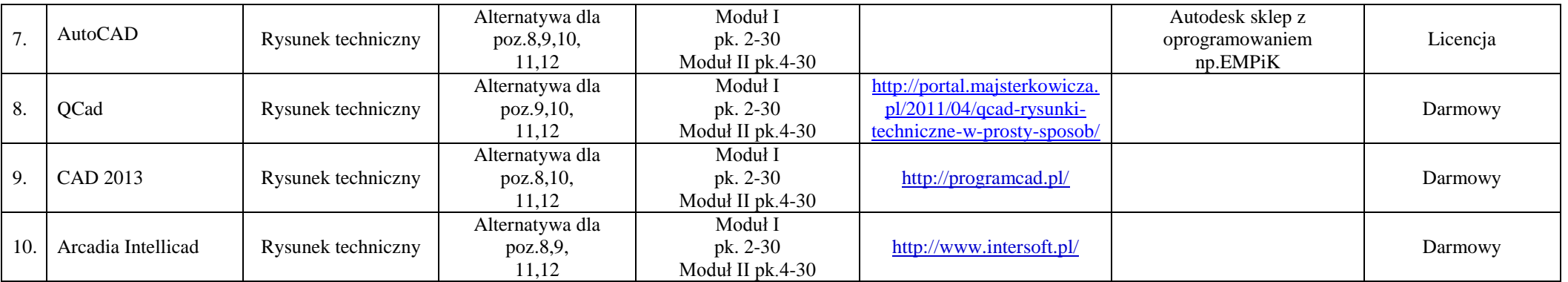

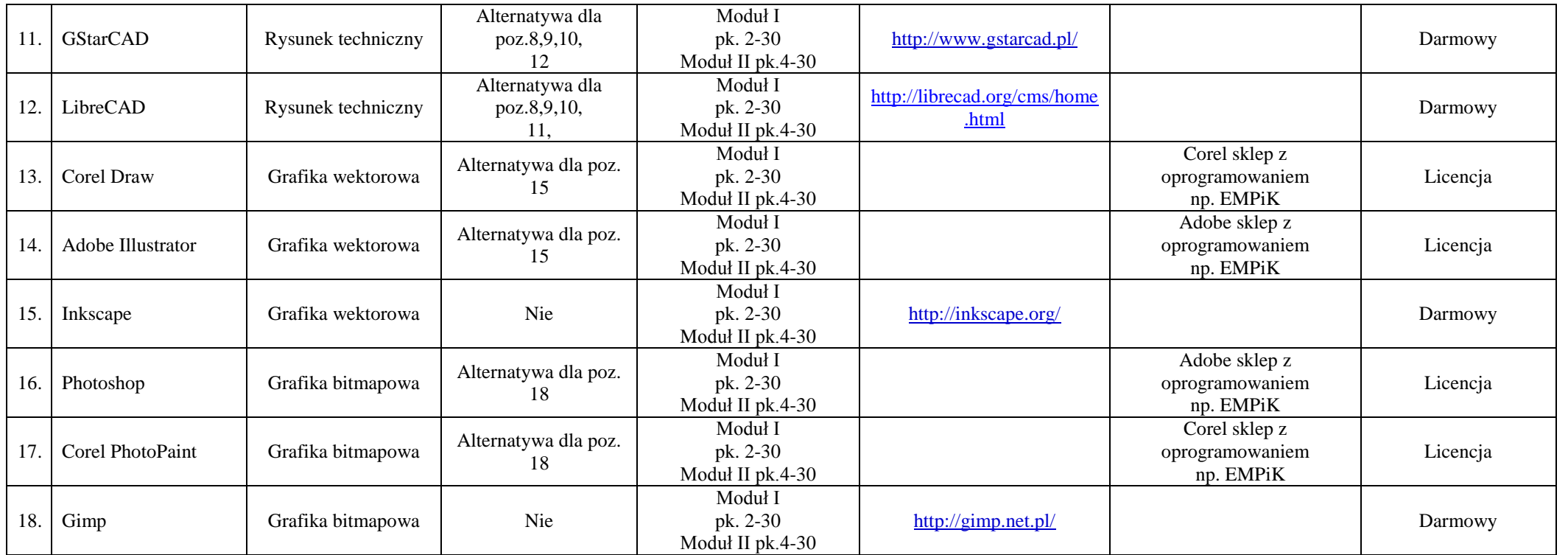

Projekt jest współfinansowany z Europejskiego Funduszu Społecznego